Кузнецова Анастасия Кузнецов Денис

**ЗАНЯТИЕ 5. ОСНОВЫ КОМПЬЮТЕРНОЙ ГРАФИKИ ЯЗЫКА JAVA**

### На этом занятии:

- мы продолжим изучать ООП и познакомимся с такими понятиями как «свойства» и «методы», «открытые» и «закрытые» переменные класса
- начнем изучать графические возможности языка Java и познакомимся с рисованием графических примитивов

## Библиотеки

import javax.swing.\*; import java.awt.\*;

#### **Объект**

предмет реального мира. имеет свойства и характеристики

#### **Класс**

своего рода шаблон, содержащий описание характеристик, свойств, присущих объектам. принадлежащий данному классу

### Свойства и методы

*Методы*

Глаголы: есть, спать, летать, двигаться

Существительные: масса, размер, цвет

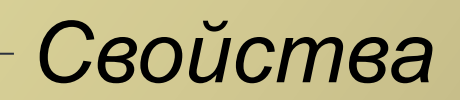

```
import javax.swing.*;
import java.awt.*;
public class prog5{
  public static vid main(String[] args){
    givotn slon =new givotn();
    slon.massa=5000;
    slon.est();
    System.out.println(slon.massa);
 }
}
//Класс
class givotn
\{ int massa; //переменная класса
  //метод класса
  void est(){
    massa=massa+1;}
```
}

```
public class prog5{
  public static vid main(String[] args){
    myFrame okno=new myFrame();}
}
class myFrame extends JFrame
{ public myFrame(){
    myPanel np=new myPanel();
    Container cont=getContentPane();
    cont.add(np);
    setBunds(10,10,800,600);
    setVisible(true);}
}
class myPanel extends JPanel
  { public void paintComponent(Graphics gr){
    gr.setColor(Color.BLUE);
    gr.drawRect(10,10,300,400);}
}
```
# Фигуры

- Прямоугольник Rect координаты верхней левой точки, ширина, высота
- Эллипс (овал) Oval
- координаты верхней левой точки, ширина, высота(вписывается в прямоугольник)
- $\odot$  Линия Line
- координаты начальной и конечной точек

Контур - draw Заливка - fill